# LIVRET D'ACCUEIL

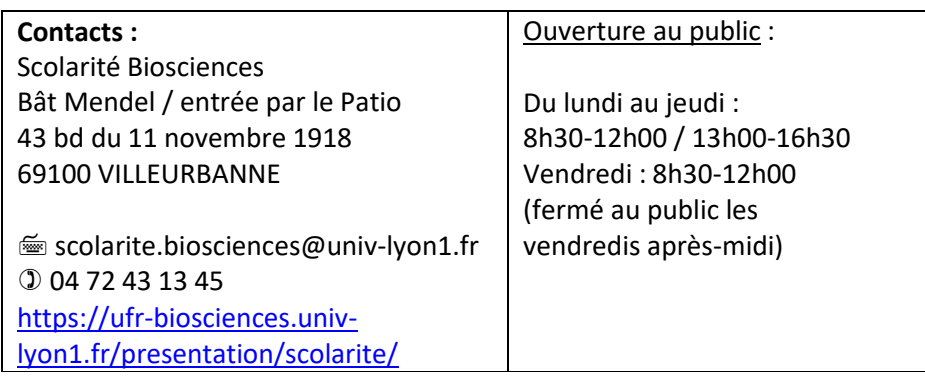

### **INSCRIPTION ADMINISTRATIVE (IA) :**

1/ Suivre la procédure indiquée selon votre statut.

2/ **Déposer sur [MaScol](https://mascol.univ-lyon1.fr/) les documents nécessaires à l'IA dans les plus brefs délais** afin **d'obtenir certificat de scolarité et carte étudiante.**

NB : les cartes étudiantes seront nécessaires pour accéder aux salles d'enseignement.

Penser à signaler tout changement d'adresse ou de n° tél en cours d'année. Lors de votre inscription, vous devez communiquer une adresse e-mail personnelle, pour tout contact ultérieur à vos études.

#### Uniquement pour les nouveaux à l'UCBL

**CONNEXION UNIVERSITE** – Service d'activation du compte 1<sup>re</sup> connexion : **sesame.univ-lyon1.fr** (attendre le lendemain de votre inscription pour vous connecter).

Assistance Informatique : [support.univ-lyon1.fr](http://sosinfo.univ-lyon1.fr/) / 04 26 23 71 55.

NB : toute information concernant la scolarité (enseignements, administration) sera envoyée sur la **messagerie de l'université** pendant toute l'année scolaire -> la consulter tous les jours !

### **CONVENTIONS DE STAGE**

Pour toute question relative à la règlementation en vigueur, contacter la scolarité.

Connection sur <https://elipse.univ-lyon1.fr/>

Dépôt de la demande sur Elipse par l'étudiant :

- -> Validation responsable pédagogique (de formation ou de l'UE stage)
- -> Validation administrative (scolarité Biosciences)

Édition de la convention en 5 exemplaires par le service scolarité. Récupération par l'étudiant des 5 exemplaires pour le circuit des signatures 1/ signature étudiant 2/ signature responsable pédagogique 3/ signature organisme d'accueil (responsable et tuteur) 4/ retour scolarité biosciences pour signature directrice composante 5/ envoie par courrier à chaque signataire

*PAS D'EXEMPLAIRES SCANNÉS, 5 EXEMPLAIRES AVEC DES SIGNATURES ORIGINALES*

En cas de modifications nécessaires, ne pas redéposer une même demande sans avoir prévenu la scolarité au préalable (possibilité de correction sur certains aspects sans avoir besoin de tout refaire)

# **FORMULAIRES :**

Disponibles sur demande par mail :

- Demande de transfert départ (dispo sur page Web)
- Demande de remboursement de frais de scolarité
- Formulaire demande diplôme (dispo sur page Web)

### **SERVICES UNIVERSITE**

[SOIE](https://soie.univ-lyon1.fr/) : Service d'orientation, [PVE](https://www.univ-lyon1.fr/campus/vie-etudiante) : pôle de la vie étudiante, Mission [handicap](https://www.univ-lyon1.fr/universite/organisation/mission-handicap) : aménagement des examens

Et bien d'autres ! Retrouvez tous les outils des étudiants sur [https://etu.univ](https://etu.univ-lyon1.fr/outils)[lyon1.fr/outils.](https://etu.univ-lyon1.fr/outils)